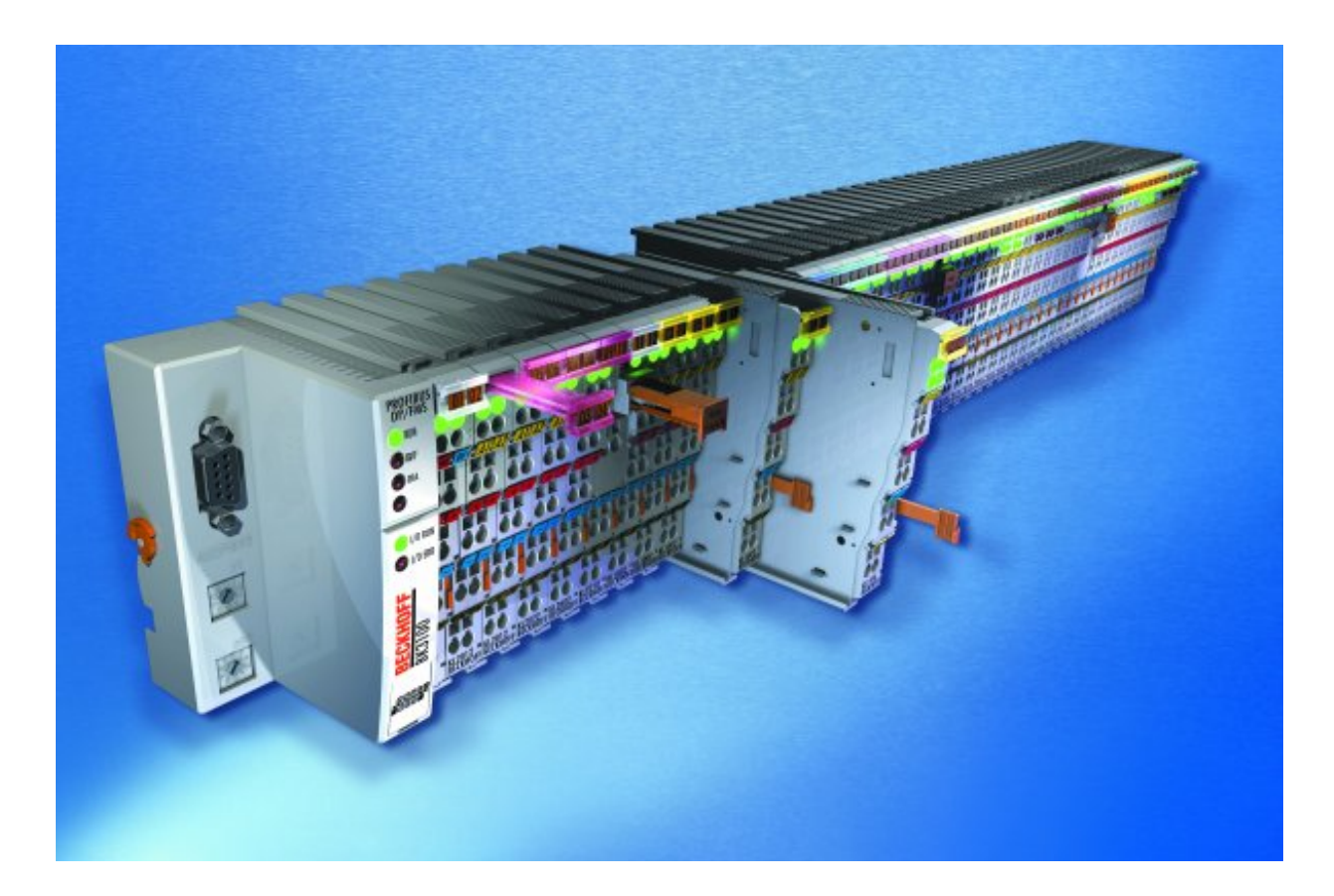

**Instructions d'utilisation** 

# **KL4031, KL4032 et KL4034**

**Bornes d'entrée analogique à un, deux et quatre canaux Plage de signal : -10 V à +10 V** 

**Version : 3.1 Date : 20.10.2006** 

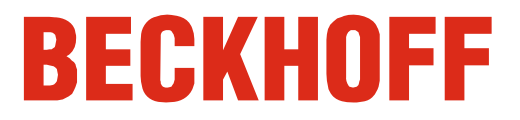

# **Table des matières**

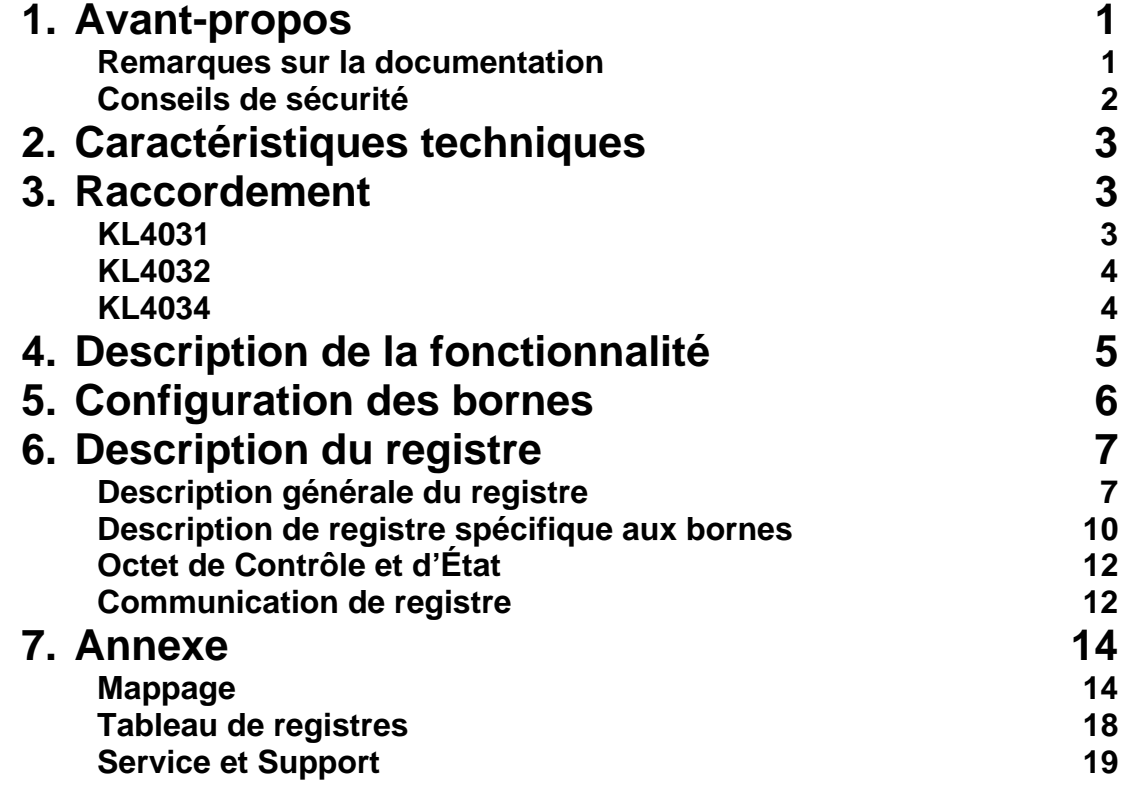

# **Avant-propos**

### **Remarques sur la documentation**

Ce manuel s'adresse exclusivement à un personnel formé aux techniques de commande et d'automatisation et familiarisé aux normes nationales applicables. Pour l'installation et la mise en service des composants, il faut impérativement respecter les informations et explications ci-dessous.

#### **Conditions d'application de la responsabilité**

Le personnel qualifié doit s'assurer que la mise en œuvre et l'utilisation des produits décrits répondent à toutes les exigences en matière de sécurité, y compris toutes les lois, prescriptions, dispositions et normes applicables.

Cette documentation a été rédigée avec le plus grand soin. Cependant, les produits décrits font l'objet d'un développement constant. C'est pourquoi cette documentation ne concorde pas toujours avec les performances, normes ou autres caractéristiques décrites. Aucune des explications contenues dans le présent manuel ne constitue une garantie au sens du § 443 du Code Civil Allemand ou une mention portant sur l'utilisation contractuelle au sens du § 434 paragraphe 1 phrase 1 n° 1 du Code Civil Allemand. Si la présente documentation contient des erreurs, nous nous réservons le droit d'y apporter des modifications, en tout temps et sans avis préalable. Toute demande de modification de produits déjà livrés est exclue si elle se base sur les données, illustrations et descriptions contenues dans la présente documentation.

#### **Conditions de livraison**

Les conditions générales de livraison de la société Beckhoff Automation GmbH sont à appliquer.

#### **Droits d'auteur**

 $^{\circ}$  Cette documentation est protégée par les droits d'auteur. Toute reproduction ou transmission à des tiers de cette documentation, entièrement ou partiellement, est interdite sans l'accord écrit de Beckhoff Automation GmbH.

# **Conseils de sécurité**

### **État à la livraison**

Tous les composants sont livrés dans les configurations matérielle et logicielle définies par les conditions d'application. Toute modification de ces configurations matérielle et logicielle qui dépasse le cadre des possibilités décrites est interdite et entraîne l'exclusion de la responsabilité de Beckhoff Automation GmbH.

### **Explication des pictogrammes de sécurité**

Les pictogrammes de sécurité suivants sont utilisés dans la présente documentation. Ces pictogrammes ont pour but d'attirer l'attention du lecteur tout particulièrement sur le texte figurant à côté du pictogramme de sécurité.

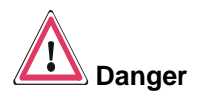

Ce pictogramme indique une situation de danger pouvant porter atteinte à la vie et à la santé des personnes.

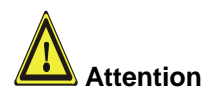

Ce pictogramme indique une situation de risque pour la machine, le matériel ou l'environnement.

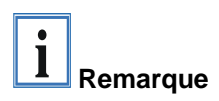

Ce pictogramme attire l'attention sur des informations qui permettent une meilleure compréhension.

# **Caractéristiques techniques**

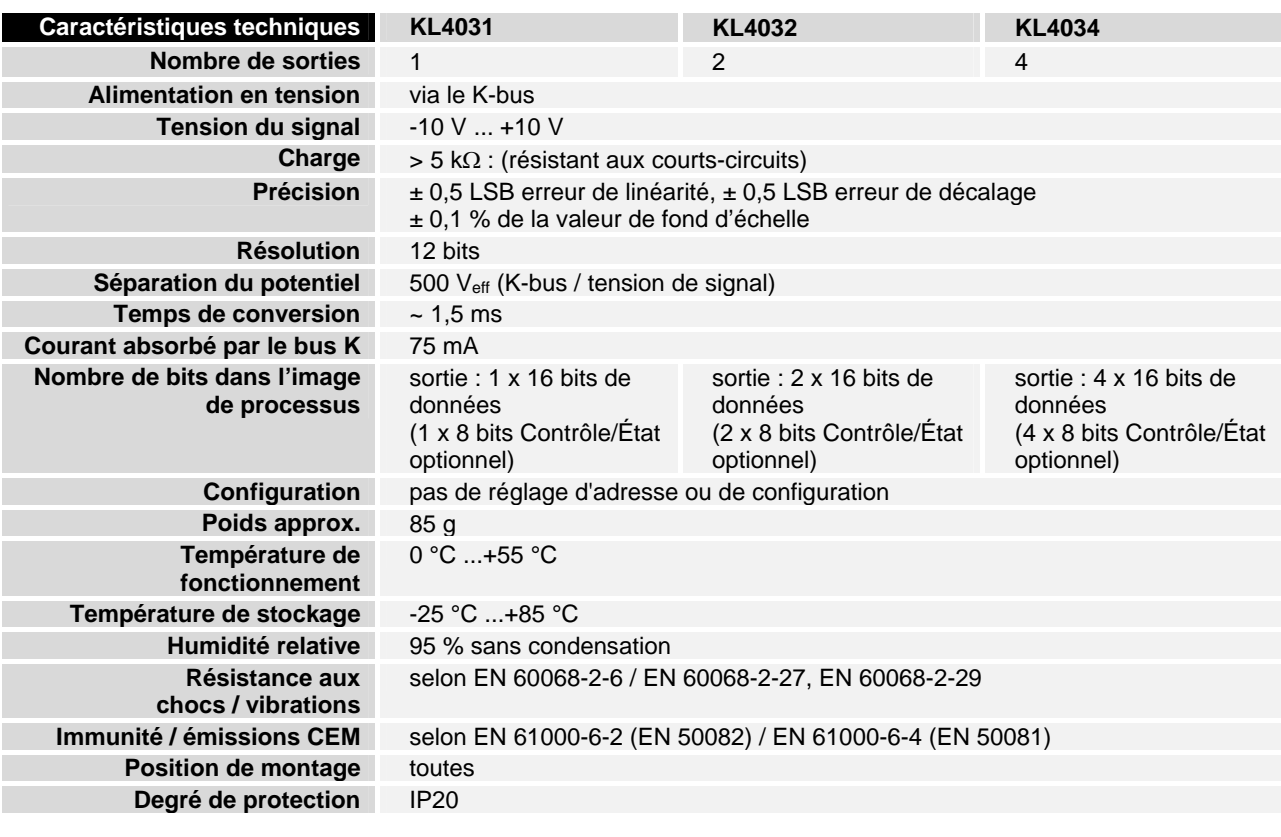

# **Raccordement**

**KL4031** 

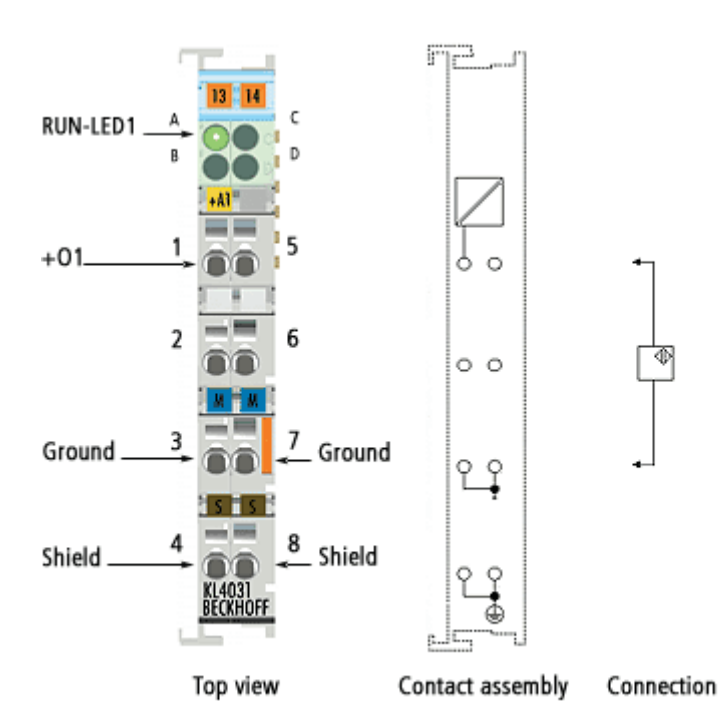

**KL4032** 

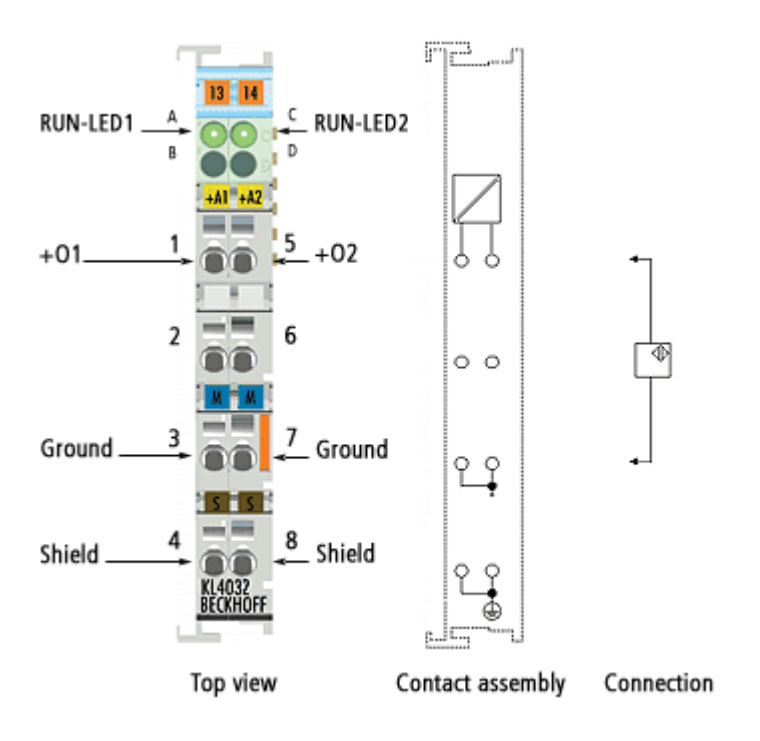

**KL4034** 

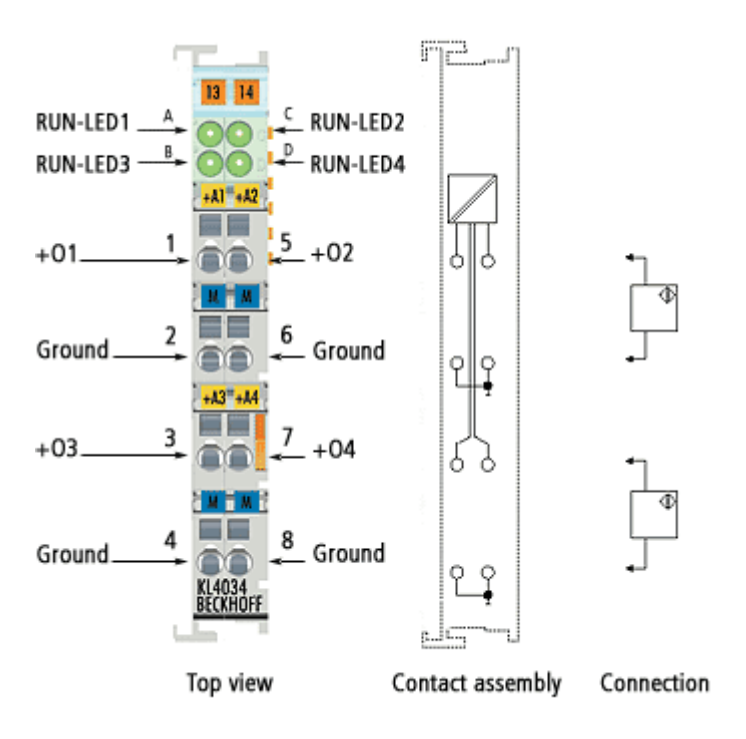

# **Description de la fonctionnalité**

 Les bornes de sortie analogique KL4031, KL4032 et KL4034 génèrent des signaux de sortie dans la plage de -10 V à +10 V avec une résolution de 12 bits (4095 niveaux). La tension de sortie est isolée galvaniquement du K-bus.

Format d'entrée des données du processus À la livraison, les données de processus sont entrées en complément à deux (entier -1 correspond à 0xFFFF). D'autres modes de représentation peuvent être choisis via le registre de caractéristiques.

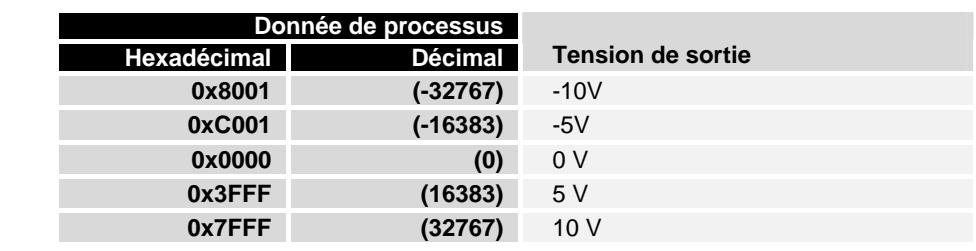

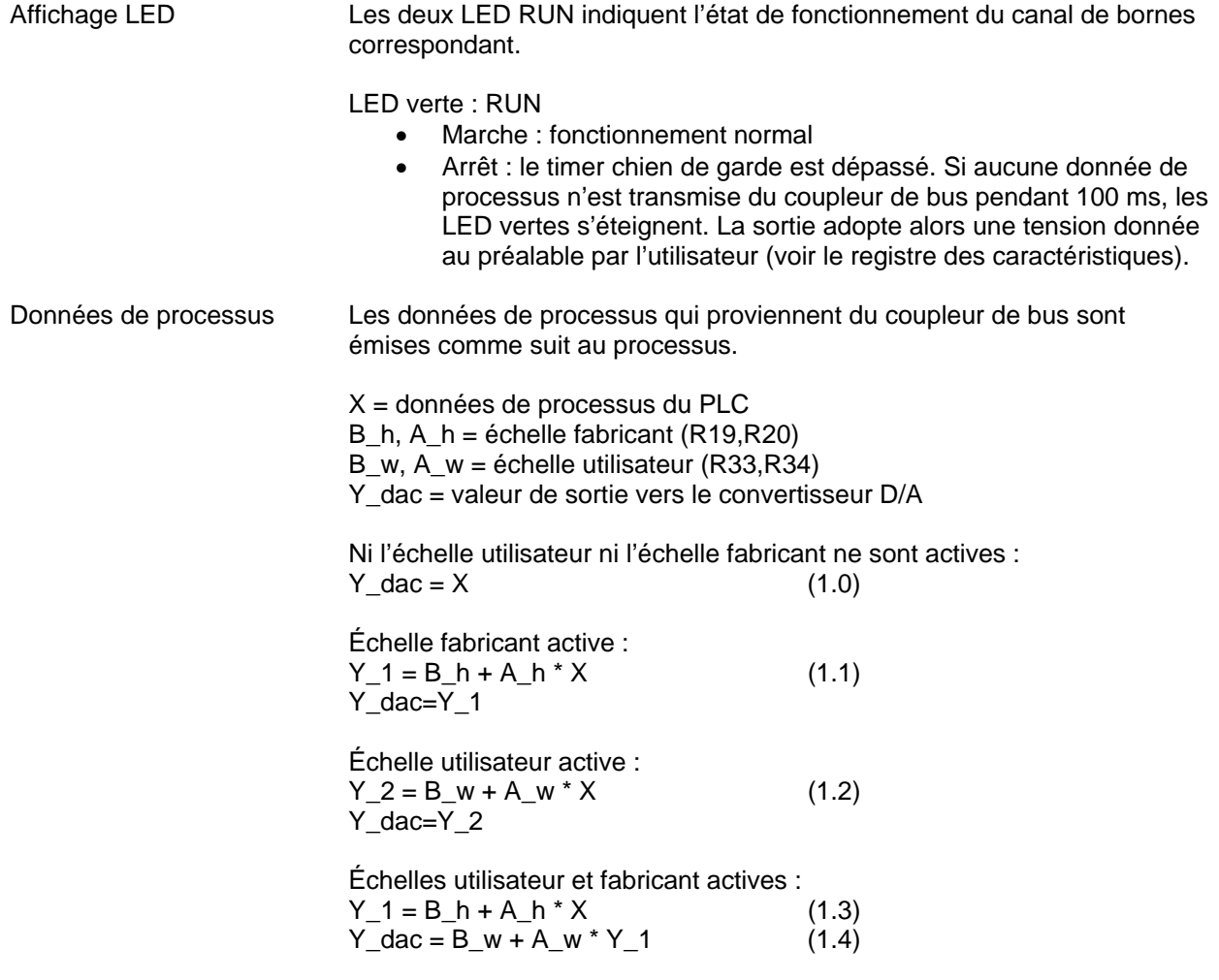

Les équations linéaires sont activées via le registre R32.

# **Configuration des bornes**

 La borne peut être configurée ou paramétrée via la structure de registre interne. Chaque canal de borne est mappé dans le coupleur de bus. En fonction du type du coupleur de bus et de la configuration de mappage réglée (par exemple format Motorola/Intel ; alignement-mot etc.), les données de la borne sont représentées de manière différente dans la mémoire du coupleur de bus. Pour le paramétrage d'une borne, il est indispensable de mapper aussi l'octet de contrôle et d'état.

Coupleur Lightbus BK2000 Dans le coupleur Lightbus BK2000 l'octet de contrôle et d'état est toujours mappé en sus des octets de données. Cet octet se trouve toujours dans l'octet de poids faible à l'adresse offset du canal de borne.

Exemple pour KL4032 :

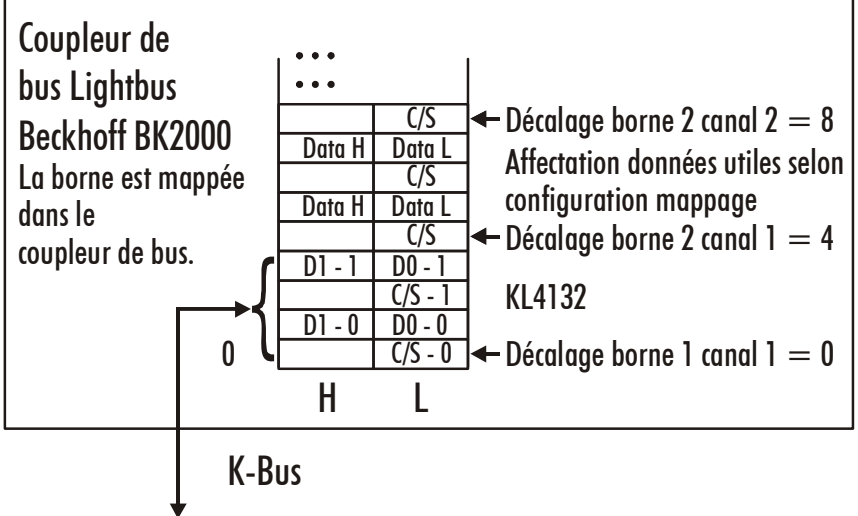

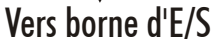

Coupleur Profibus BK3000 Pour le coupleur Profibus BK3000, il faut déterminer dans la configuration maître les canaux de la borne pour lesquels l'octet de contrôle et d'état doit être affiché. Si les octets de contrôle et d'état ne sont pas évalués, les bornes affectent deux octets par canal :

- KL4031 : données de sortie à 2 octets
- KL4032 : données de sortie à 4 octets
- KL4034 : données de sortie à 8 octets

Exemple pour KL4032 :

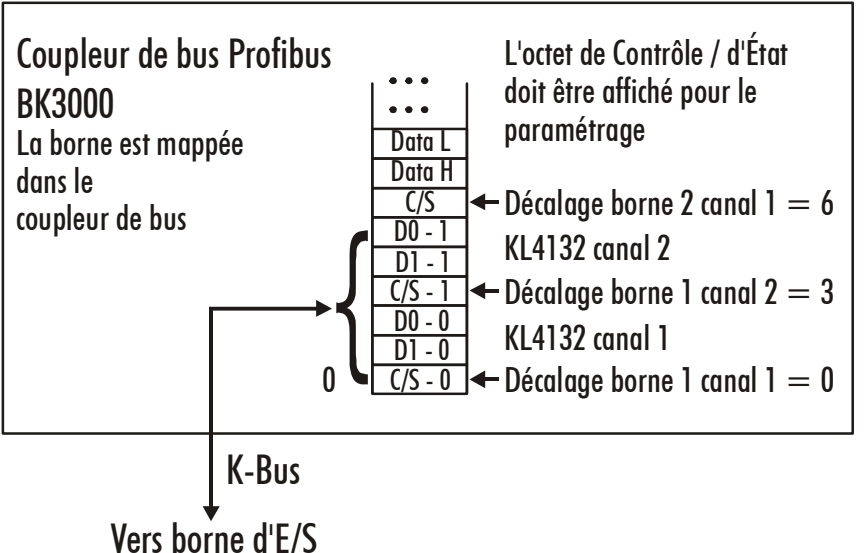

Coupleur Interbus BK4000 Le coupleur Interbus BK4000 mappe les bornes en état de livraison avec 2 octets par canal :

- KL4031 : données de sortie à 2 octets
- KL4032 : données de sortie à 4 octets
- KL4034 : données de sortie à 8 octets

Un paramétrage via le bus de terrain n'est pas possible. Si les octets de contrôle et d'état doivent être utilisés, on utilise le logiciel de configuration KS2000.

Exemple pour KL4032 :

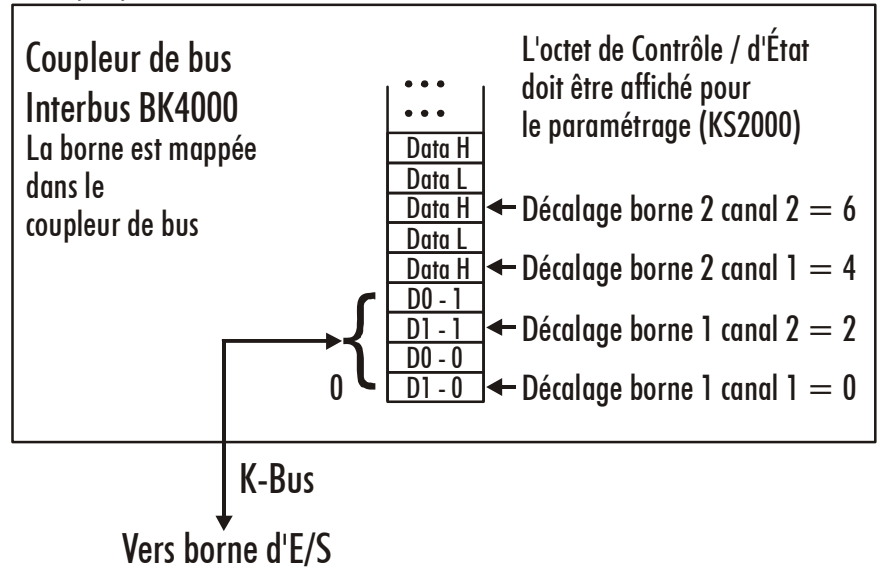

#### Autres coupleurs de bus et autres données

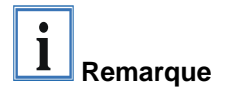

Vous trouverez plus d'informations sur la configuration du mappage des coupleurs de bus dans chacun des manuels de coupleur de bus dans l'annexe au chapitre *Configuration des maîtres*.

Un aperçu des configurations de mappage possibles en fonction des paramètres réglables se trouve dans l'annexe.

Paramétrage avec KS2000 Les paramétrages peuvent être exécutés indépendamment du système de bus avec le logiciel de configuration KS2000 via l'interface de configuration sérielle dans le coupleur.

# **Description du registre**

 Pour les bornes complexes, on peut paramétrer différents modes de fonctionnement ou fonctionnalités. La *Description générale du registre*  explique le contenu des registres qui sont identiques pour toutes les bornes complexes.

Les registres spécifiques aux bornes sont expliqués dans le chapitre suivant.

L'accès au registre interne de la borne est décrit au chapitre *Communication de registre*.

### **Description générale du registre**

 Les bornes complexes possédant un processeur sont en mesure d'effectuer un échange bidirectionnel de données avec la commande principale. Ces bornes sont dénommées Bornes d'E/S intelligentes dans ce qui suit. En font partie les entrées analogiques, les sorties analogiques, les bornes à interface sérielle (RS485, RS232, TTY etc.), les bornes compteurs, interfaces de codeurs, interface SSI, bornes PWM et toutes les autres bornes paramétrables.

Toutes les bornes intelligentes disposent en interne d'une structure de données construite à l'identique dans leurs propriétés principales. Cette zone de données est organisée par mot et comporte 64 registres. Les données et paramètres importants de la borne peuvent être lus et réglés via cette structure. Des appels de fonction sont en outre possibles avec les paramètres adéquats. Chaque canal logique d'une borne intelligente possède une telle structure (les bornes analogiques à quatre canaux possèdent ainsi 4 jeux de registres)

 Cette structure se compose des zones suivantes : (Vous trouverez une liste détaillée de tous les registres dans l'annexe.)

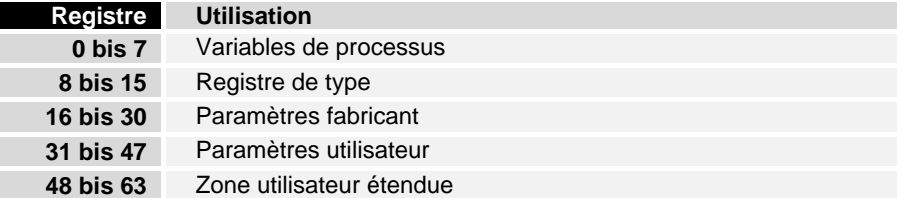

### Variables de processus **R0 à R7 Registres dans la RAM interne de la borne :**

Les variables de processus peuvent être utilisées complémentairement à l'image de processus particulière et sont spécifiques aux bornes dans leur fonctions.

#### **R0 à R5 : registres spécifiques aux bornes**

La fonction de ces registres est indépendante de chaque type de borne (voir la description de registre spécifique aux bornes).

#### **R6 : registre de diagnostic**

Le registre de diagnostic peut contenir des informations de diagnostic supplémentaires. Par exemple, avec les bornes à interface sérielle, les erreurs de parités survenues durant le transfert des données sont affichées

#### **R7 : registre de commande**

High-Byte\_Write = paramètre de fonction Low-Byte\_Write = numéro de fonction High-Byte\_Read = résultat de fonction Low-Byte\_Read = numéro de fonction

#### Registre de type **R8 à R15 : registre dans la ROM interne de la borne**

Les paramètres de type et de système sont programmés de manière fixe par le fabricant : l'utilisateur peut seulement les lire et non les modifier.

#### **R8 : type de borne**

Le type de borne dans le registre R8 est utilisé pour l'identification de la borne.

#### **R9 : version du logiciel (X.y)**

La version du logiciel peut être lue comme une chaîne de caractères ASCII.

#### **R10 : longueur de données**

R10 contient le nombre de registres de décalage multiplexés et leur longueur en octets. Le coupleur de bus voit cette structure

#### **R11 : canaux de signal**

En comparaison avec R10, le nombre de canaux logiques disponibles se trouve ici. Par exemple, un registre de décalage physiquement présent peut être parfaitement composé de plusieurs canaux de signal. **R12 : longueur de données minimale** 

Chaque octet contient la longueur de données minimale d'un canal à transmettre. Si le MSB est activé, l'octet de Contrôle et d'État n'est pas absolument nécessaire au fonctionnement de la borne et n'est pas transmis à la commande en cas de configuration adéquate du coupleur de bus.

#### **R13 : registre de type de donnée**

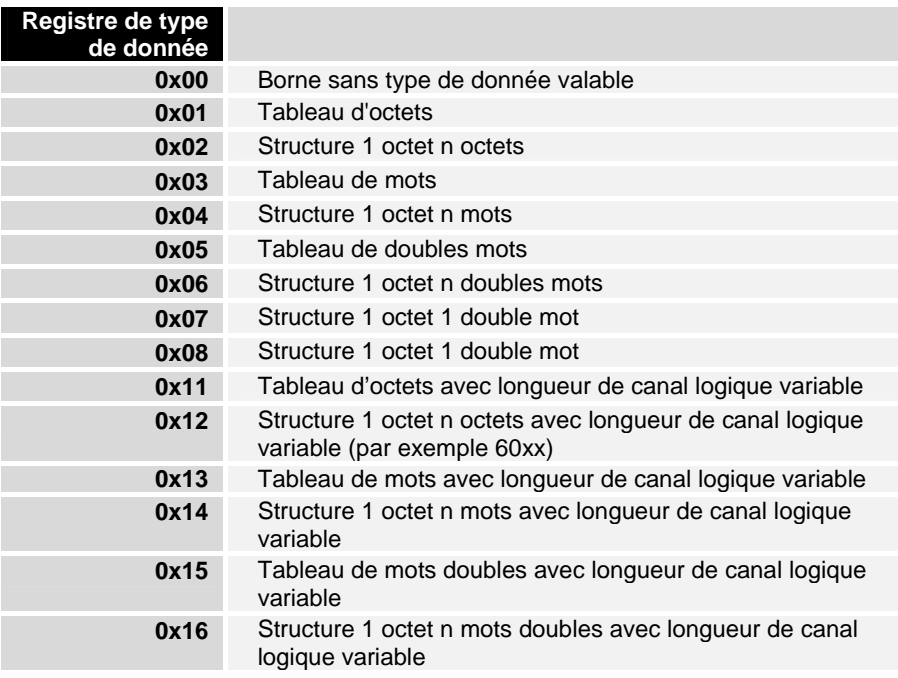

#### **R14 : réservé**

#### **R15 : bits d'alignement (RAM)**

Avec les bits d'alignement, la borne analogique est placée dans le coupleur de bus sur une limite d'octet.

#### Paramètre du fabricant **R16 à R30 : zone des paramètres fabricant (SEEROM)**

Les paramètres fabricants sont spécifiques à chaque type de borne. Ils sont programmés par le fabricant mais peuvent cependant être modifiés depuis la commande. Les paramètres du fabricant sont enregistrés avec protection contre les pannes d'alimentation dans une EEPROM sérielle dans la borne.

Ces registres ne peuvent être modifiés qu'après l'entrée d'un mot-code dans R31.

#### Paramètres utilisateur **R31 à R47 : zone des paramètres utilisateur (SEEROM)**

Les paramètres utilisateur sont spécifiques à chaque type de borne. Ils peuvent être modifiés par le programmeur. Les paramètres de l'utilisateur sont enregistrés avec protection contre les pannes d'alimentation dans une EEPROM sérielle dans la borne. La zone d'utilisateur est protégée en écriture via un mot-code.

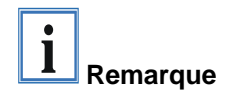

#### **R31 : registre de mot de code dans la mémoire RAM**  Afin de pouvoir modifier les paramètres dans la zone de l'utilisateur, il faut ici entrer le mot-code **0x1235.** Au cas où une valeur différente est entrée dans ce registre, la protection en écriture est activée. Lorsque la protection

en écriture est désactivée, le mot-code est restitué à la lecture du registre. Si la protection en écriture est activée, le registre contient la valeur zéro.

#### **R32 : registre des caractéristiques**

Ce registre détermine les modes de fonctionnement de la borne. Une échelle spécifique à l'utilisateur peut par exemple être activée pour les E/S analogiques.

**R33 à R47 : registres spécifiques aux bornes** 

La fonction de ces registres est indépendante de chaque type de borne (voir la description de registre spécifique aux bornes).

Plage d'utilisation étendue **R47 à R63**  Extension de registre avec fonctions supplémentaires.

### **Description de registre spécifique aux bornes**

Variables de processus **R0 à R4 : réservé** 

#### **R5 : valeur brute DAC (Y\_dac)**

La valeur brute DAC correspond à la valeur 12 bits transmise au convertisseur D/A. Celle-ci se calcule à partir des données de processus via les échelles du constructeur et de l'utilisateur.

#### **R6 à R7 : réservé**

Paramètre du fabricant **R17 : compensation matériel - décalage**  La compensation matérielle de décalage (potentiomètre numérique à 8 bits) de la borne s'effectue via ce registre. Le registre est transmis au matériel après chaque réinitialisation du processeur ou lors de chaque accès en écriture sur R17. Il faut tenir compte que le décalage à transmettre ne correspond pas aux valeurs du DAC. Octet de poids fort : réservé Octet de poids faible : valeur de décalage (0 à 255)

#### **R18 : compensation matériel - gain**

La compensation matérielle de gain (potentiomètre numérique à 8 bits) de la borne s'effectue via ce registre. Le registre est transmis au matériel après chaque réinitialisation du processeur ou lors de chaque accès en écriture sur R17. Octet de poids fort : réservé

Octet de poids faible : valeur de gain (0 à 255)

#### **R19 : échelle du fabricant - décalage (B\_h)**

Entier signé 16 bits [0x0000] Ce registre contient le décalage de l'équation linéaire du fabricant (1.1). L'équation linéaire est activée via le registre R32.

#### **R20 : échelle du fabricant - gain (A\_h)**

Entier non signé 16 bits  $2^8$  [0x0020] Ce registre contient le facteur d'échelle de l'équation linéaire du fabricant (1.1). L'équation linéaire est activée via le registre R32. Un 1 correspond à la valeur de registre 0x0100

#### **R21 : valeur d'activation fabricant**

[0V], 12 bits entier non signé dans X [0x000] La valeur d'enclenchement du fabricant est mise à la sortie de la borne après une réinitialisation du système ou un dépassement du timer chien de garde (la borne n'a pas reçu de données de processus durant 100 ms).

La valeur d'activation fabricant est activée via le registre R32.

#### Paramètres utilisateur **R32 : registre des caractéristiques :**

[0x0006]

Le registre des caractéristiques détermine le mode de fonctionnement de la borne.

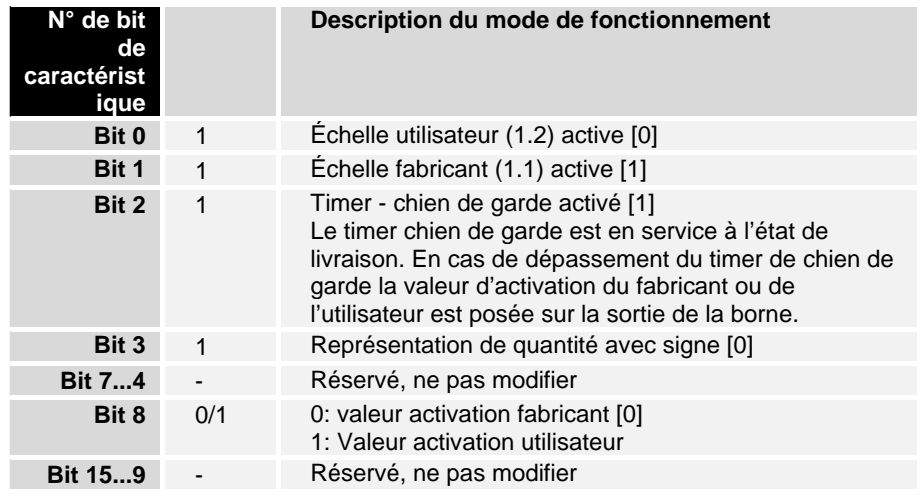

#### **R33 : échelle du fabricant - décalage (B\_w)**

Entier signé 16 bits [0x0000]

Ce registre contient le décalage de l'équation linéaire de l'utilisateur (4.1.). L'équation linéaire est activée via le registre R32.

#### **R34 : échelle de l'utilisateur - gain (A\_w)**

Entier signé 16 bits  $* 2<sup>-8</sup>$  [0x0100]

Ce registre contient le facteur d'échelle de l'équation linéaire de l'utilisateur (4.1.). L'équation linéaire est activée via le registre R32.

#### **R35 : valeur activation utilisateur (Y\_2)**

Entier signé 16 bits [0x0000]

Si la valeur d'activation utilisateur est active dans le registre R32, cette valeur est réglée sur la sortie de la borne après une réinitialisation du système ou un dépassement du timer de chien de garde (la borne n'a reçu aucune donnée pendant 100 ms).

# **Octet de Contrôle et d'État**

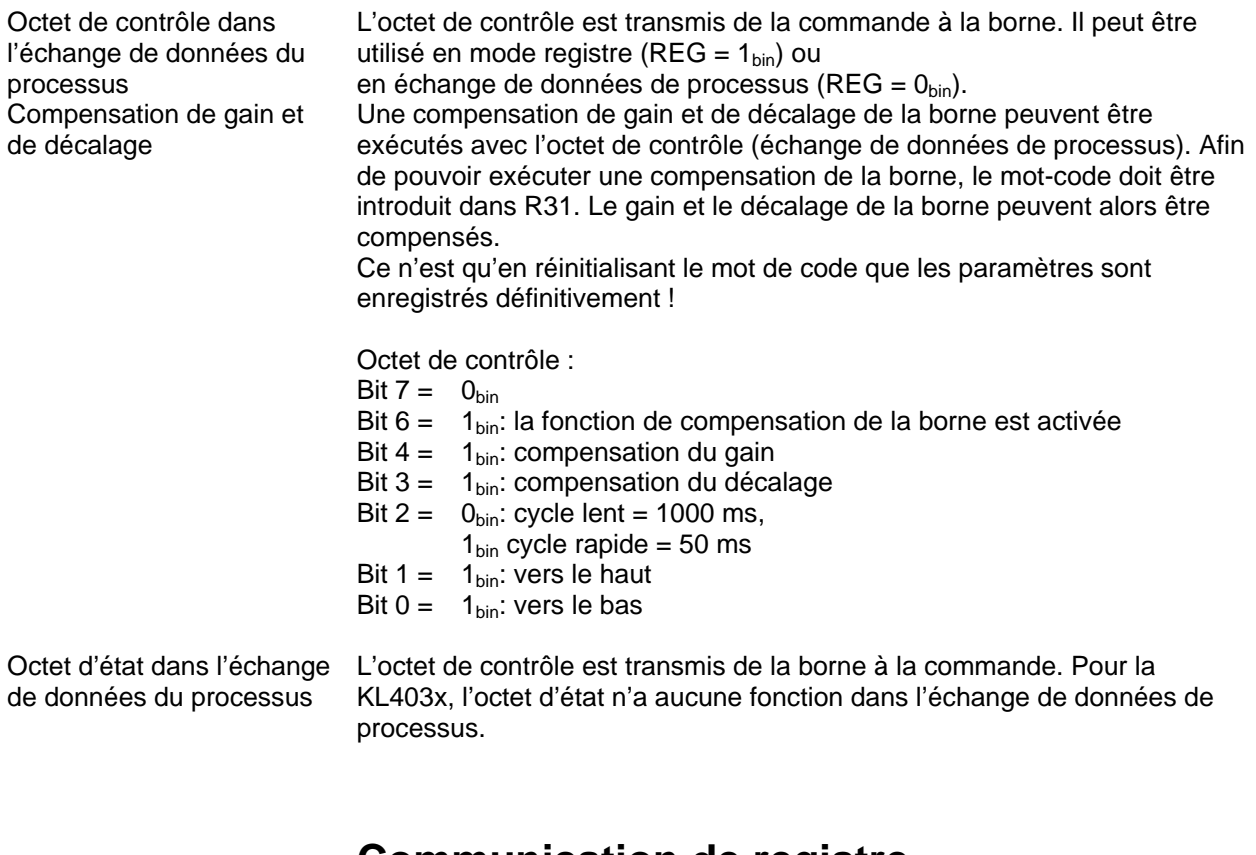

### **Communication de registre**

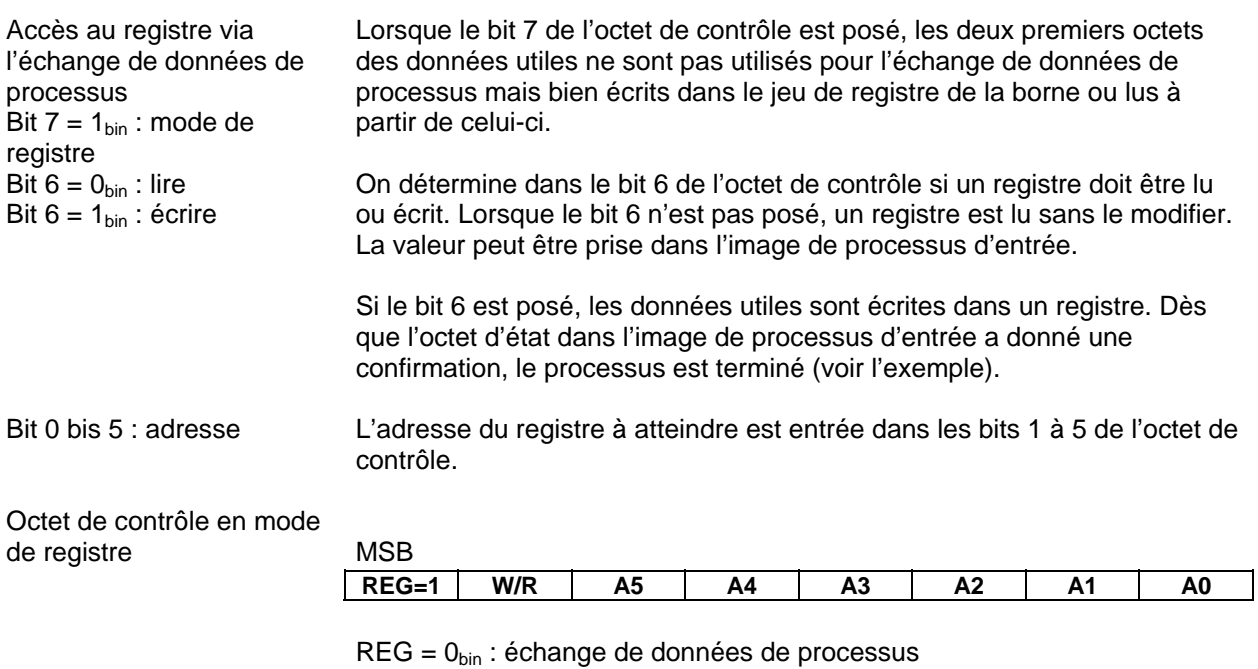

 $REG = 1_{bin}$ : accès à la structure de registre

 $W/R = 0_{bin}$ : lire le registre

 $W/R = 1<sub>bin</sub>$ : écrire le registre

A5 à A0 = adresse du registre

On peut adresser un total de 64 registres avec les bits d'adresse A5 à A0.

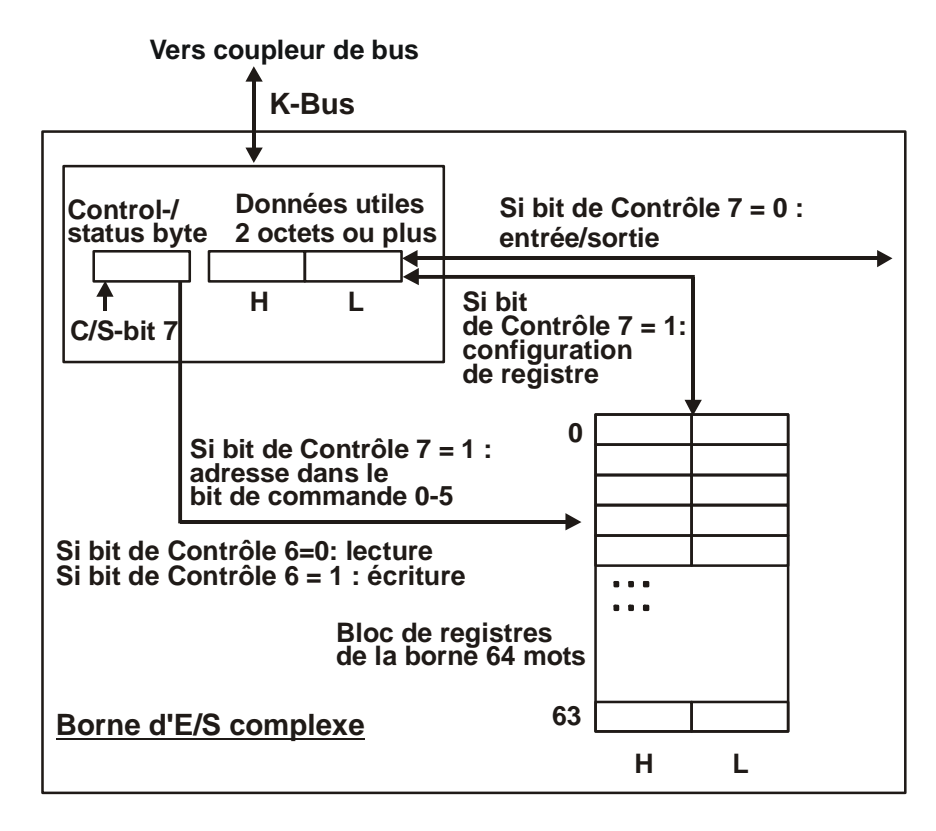

L'octet de contrôle ou d'état occupe l'adresse la plus basse d'un canal logique. Les valeurs de registre correspondantes se trouvent dans les deux octets de données suivants. (le BK2000 est l'exception : un octet de données non utilisé est inséré ici après l'octet de contrôle ou d'état, et ainsi la valeur de registre est placée sur une limite de mot.

Exemple 1 Lecture du registre 8 dans BK2000 avec un KL4032 et la borne terminale : si les octets suivants sont transmis de la commande à la borne,

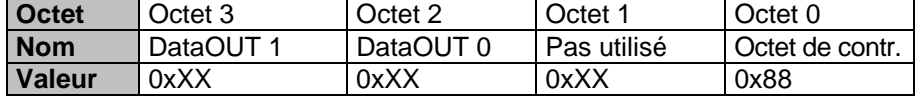

alors la borne renvoie la dénomination de type suivante (0x0FC0 correspond à l'entier non signé 4032).

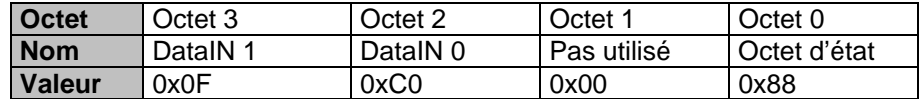

Exemple 2 Écriture du registre 31 dans le BK2000 avec une borne intelligente et la borne finale :

si les octets suivants (mot-code) sont transmis de la commande à la borne,

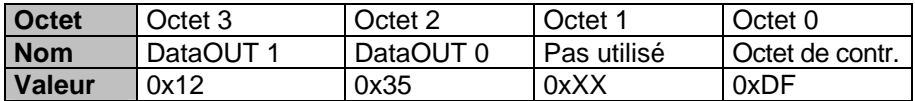

alors le mot code est posé et la borne renvoie comme confirmation l'adresse du registre avec le bit 7 pour l'accès au registre.

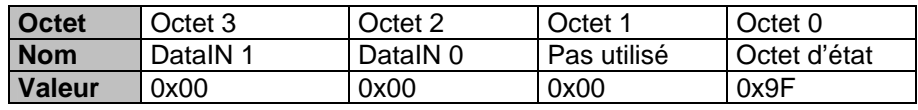

# **Annexe**

### **Mappage**

Comme déjà décrit au chapitre *Configuration des bornes*, chaque borne d'E/S est mappée dans le coupleur de bus. Ce mappage s'opère à l'état de livraison avec les préréglages du coupleur de bus pour cette borne. Vous pouvez modifier ces réglages par défaut à l'aide du logiciel de configuration KS2000 ou avec un logiciel de configuration de maître (p.ex. TwinCAT System Manager ou ComProfibus).

Lorsque les bornes sont complètement évaluées, elles occupent de l'espace mémoire dans l'image de processus d'entrée et de sortie.

Les tableaux suivants donnent des renseignements concernant la manière dont les bornes se mappent en fonction des conditions réglées dans le coupleur de bus.

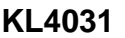

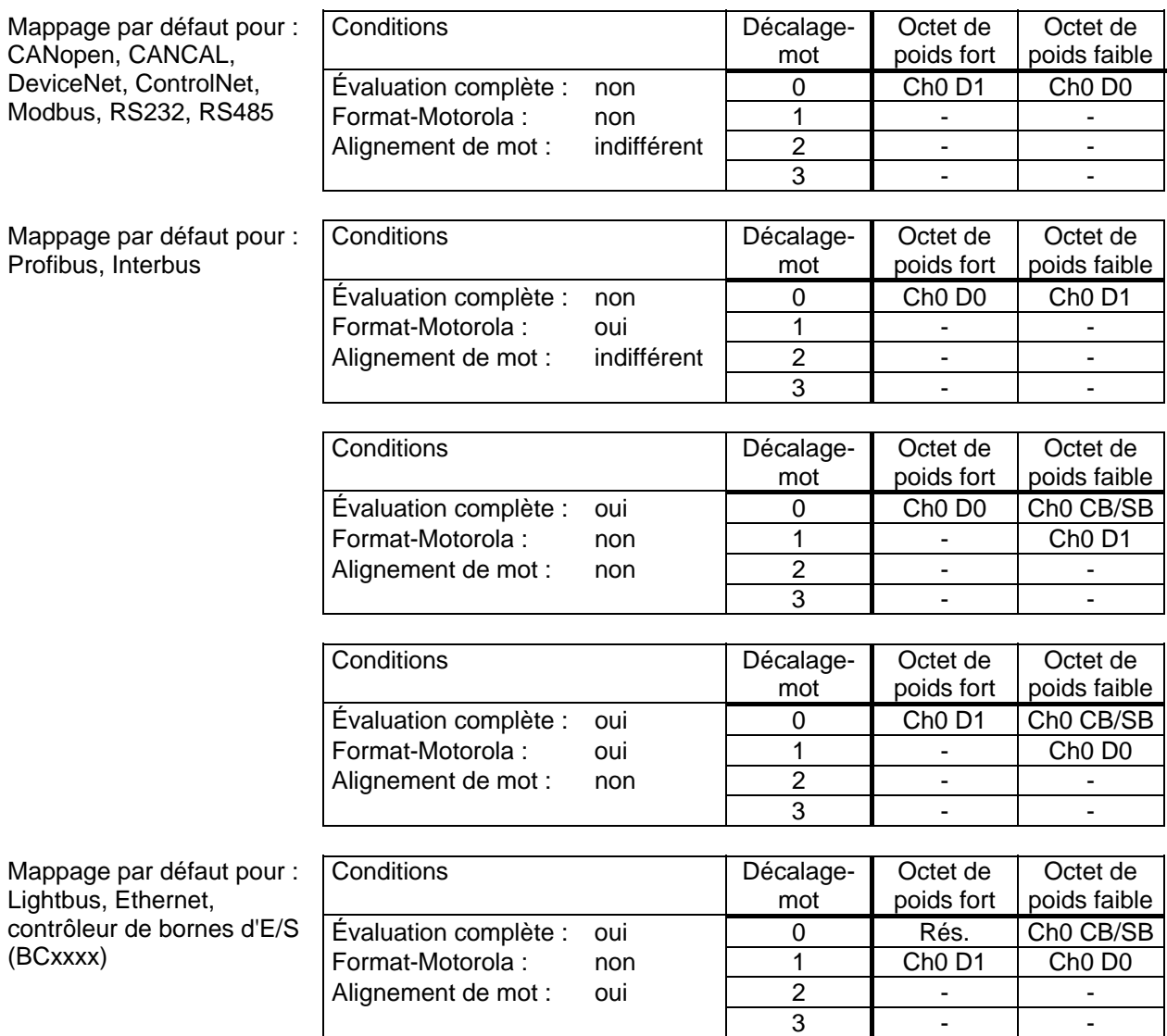

#### 14 KL4031, KL4032 et KL4034

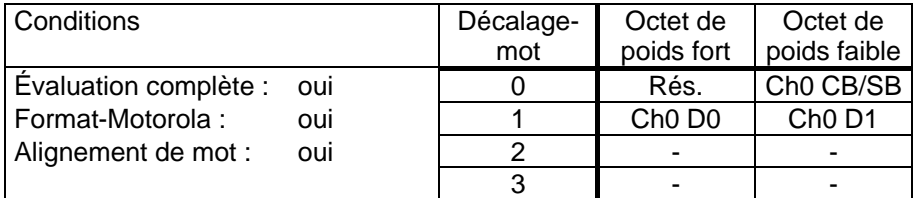

Légende **Évaluation complète** :

la borne est mappée avec l'octet de contrôle et d'état.

Format Motorola : les formats Motorola ou Intel sont réglables

Alignement de mot : la borne se situe sur une limite de mot dans le coupleur de bus.

Ch n SB : octet d'état pour le canal n (apparaît dans l'image de processus d'entrée).

Ch n CB : octet de contrôle pour le canal n (apparaît dans l'image de processus de sortie).

Ch n D0 : canal n, octet de données 0 (octet le moins significatif) Ch n D1 : canal n, octet de données 1 (octet le plus significatif)

"-": cet octet n'est pas utilisé par la borne et n'est pas attribué. Rés. : réservé :

La mémoire de données de processus attribue cet octet, mais il n'a aucune fonction.

### **KL4032**

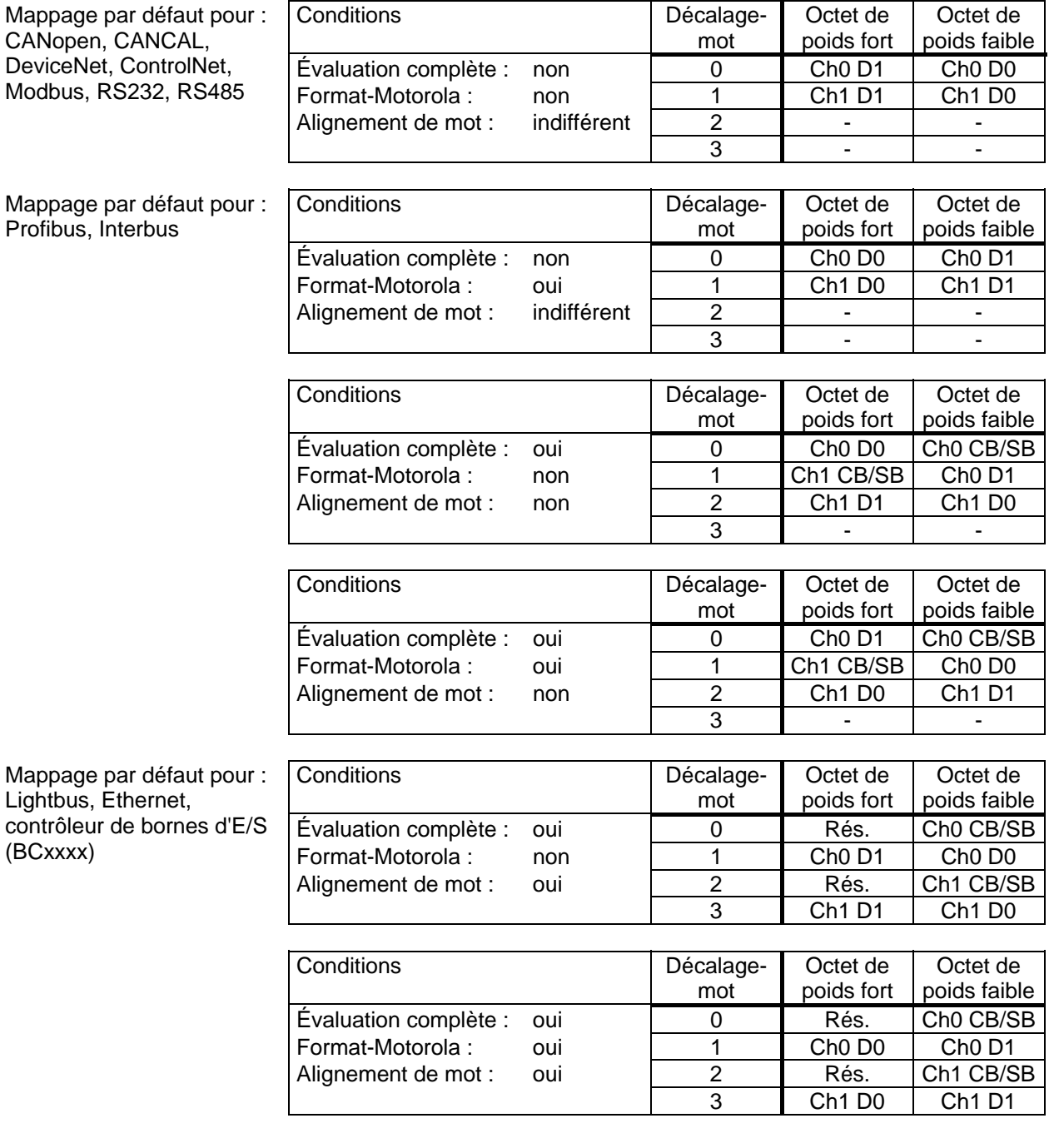

Légende **Voir mappage du KL4031.** 

### **KL4034**

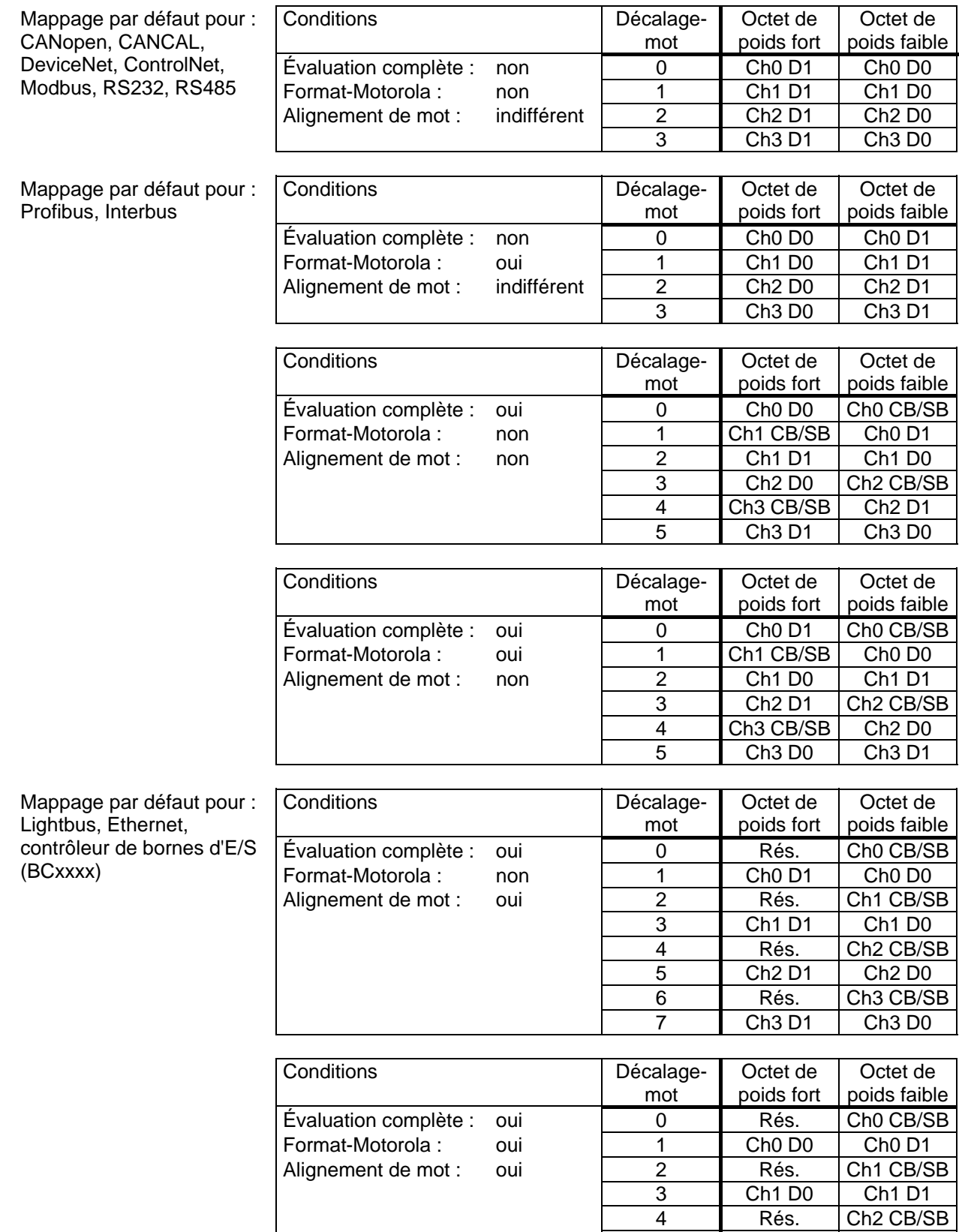

Légende Voir mappage du KL4031.

 $Ch3$  D1

 5 Ch2 D0 Ch2 D1 6 Rés. Ch3 CB/SB<br>7 Ch3 D0 Ch3 D1

# **Tableau de registres**

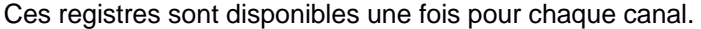

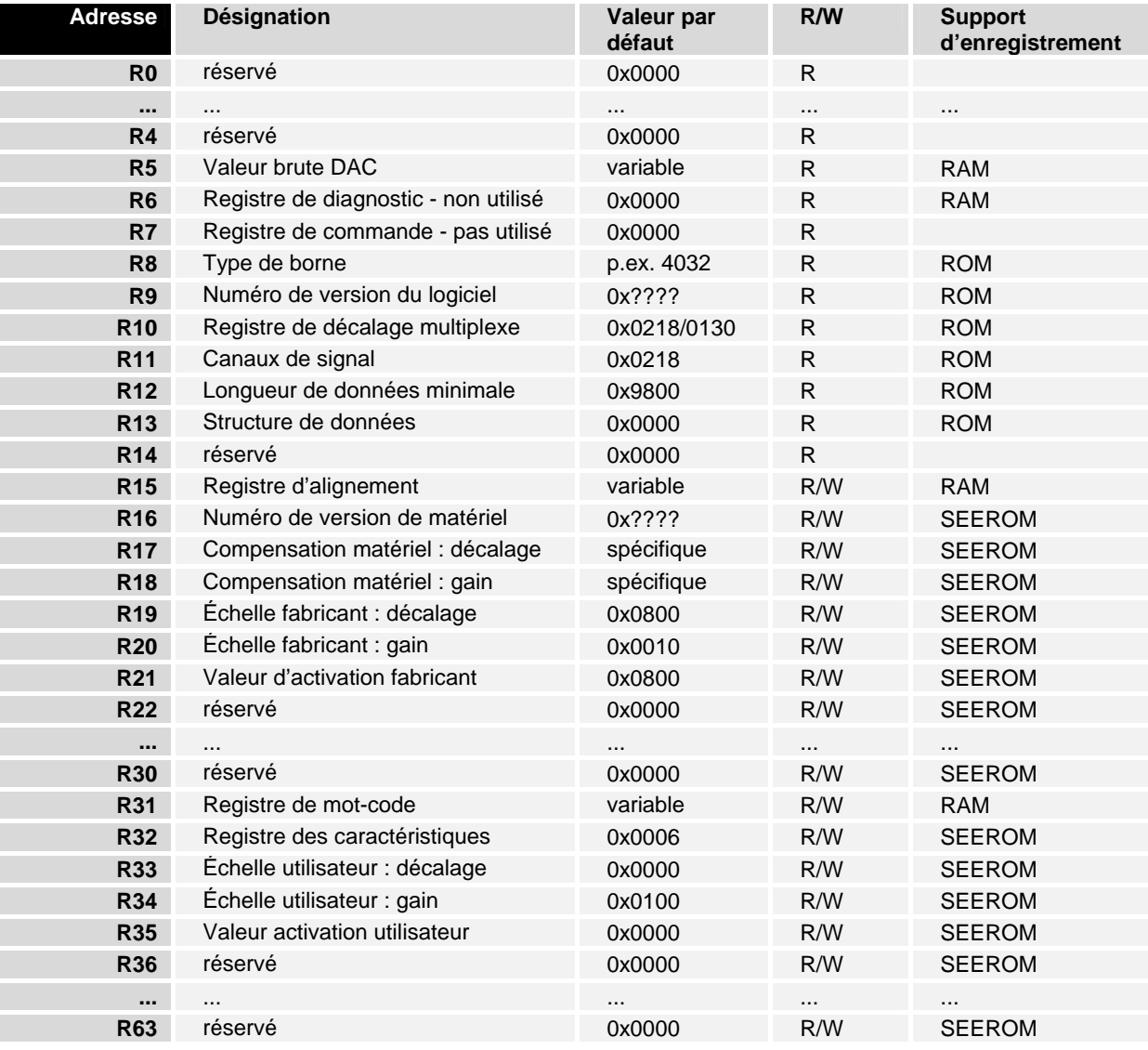

### **Service et Support**

 Beckhoff et ses partenaires dans le monde entier sont en mesure de vous offrir un service et un support technique globaux, mettant ainsi à votre disposition une aide rapide et compétente dans toutes les questions relatives aux produits Beckhoff et à ses solutions de systèmes.

#### **Filiales et représentants Beckhoff**

N'hésitez pas à contacter la filiale ou le représentant Beckhoff le plus proche pour le support technique et le service relatifs aux produits Beckhoff !

Consultez notre site internet pour obtenir les coordonnées des filiales et représentants de Beckhoff dans le monde entier : http://www.beckhoff.com Vous y trouverez également une documentation détaillée sur les produits Beckhoff.

#### **Siège social Beckhoff**

Beckhoff Automation GmbH Eiserstr. 5 33415 Verl Allemagne

Téléphone : +49(0)5246/963-0 Télécopie : +49(0)5246/963-198 e-mail : Internet : info@beckhoff.com www.beckhoff.com

#### **Support Beckhoff**

Beckhoff vous propose son support technique global dont vous pouvez profiter non seulement pour les produits Beckhoff, mais également pour une large gamme de prestations :

- support technique dans le monde entier
- planification, programmation et mise en service de systèmes complexes d'automation
- programme de formation complet pour les composants du système **Beckhoff**

Ligne: +49(0)5246/963-157 Télécopie : +49(0)5246/963-9157 e-mail: support@beckhoff.com

#### **Service Beckhoff**

Le centre de service Beckhoff vous propose son Service Après-Vente global :

- service sur site
- service de réparations
- service des pièces de rechange
- service d'assistance en ligne

Ligne: +49(0)5246/963-460 Télécopie : +49(0)5246/963-479 e-mail: service@beckhoff.com